## Práctica 4

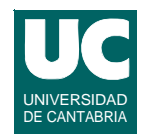

### *Objetivo***: Practicar con el ADT Listas**

#### *Descripción***: Escribir un programa para simular un sorteo de premios**

- **• disponemos de** 
	- **- una lista de n nombres de personas que participan en un sorteo**
	- **- una lista de m premios (m<=n), cada uno identificado por un String**
- **• Los premios se sortean por su orden en la lista; al sortearse un premio se elige aleatoriamente a una persona de la lista**
	- **- esa persona se elimina de la lista de candidatos a recibir premio**
	- **- el premio recibido se elimina de la lista de premios**
	- **- y ambos se añaden al final de una lista de premiados**
- **• el proceso se repite hasta sortear todos los premios**

**ESTADÍSTICA Y COMPUTACIÓN 27/oct/09** 4

**DEPARTAMENTO DE MATEMÁTICAS, © Michael González Harbour e Inés González Rodríguez 1**

## Práctica 4 (cont.)

**Realizar una clase que contenga**

- **• la lista de candidatos a premio**
- **• la lista de premios**
- **• la lista de premiados (parejas nombre-premio)**

**Los métodos de la clase serán**

- **•** *constructor***: se le pasa una lista de m premios y una lista de n personas, que se copian en las lista de candidatos y premios**
	- **- si m > n se lanza una excepción**
- **• sortea(): simula un paso del algoritmo, consistente en sortear el premio que toque en ese momento**
	- **- retorna el nombre identificador del premio sorteado, o null si ya no quedan premios por sortear**

## Práctica 4 (cont.)

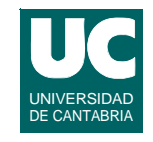

- **• sorteaTodos(): llama sucesivamente a sortea() hasta que no queden más premios por sortear**
	- **- retorna la lista de premiados (parejas nombre-premio)**
- **• muestra(): muestra en pantalla el estado actual del objeto**
	- **- lista de candidatos a premio, lista de premios sin sortear, y lista de premiados**

**Escribir también un programa de prueba que muestre las listas iniciales y permita sortear premios de uno en uno, o todos a la vez, mostrando a cada paso el estado de las listas.**

**DEPARTAMENTO DE MATEMÁTICAS, © Michael González Harbour e Inés González Rodríguez 3 ESTADÍSTICA Y COMPUTACIÓN 27/oct/09**

# Práctica 4 (cont.)

### *Entregar***:**

- **• diagrama de la clase**
- **• diseño de los métodos**
- **• una tabla con las eficencias de operaciones de ArrayList y LinkedList**
- **• evaluación de la eficiencia de los métodos (en función de n y m) suponiendo dos alternativas de implementación, según el tipo de lista:**
	- **-** *vector***: lista con acceso posicional** *O***(1), inserción y eliminación al final**  $O(1)$ **, resto de inserciones y eliminaciones**  $O(n)$  **y recorrido**  $O(1)$
	- **-** *lista enlazada***: lista con acceso posicional** *O***(***n***), e inserción y eliminación con el iterador** *O***(1), y recorrido con el iterador** *O***(1)**
- **• código de la clase y del programa de prueba**